**Steam Account Switcher Product Key Full For PC (2022)**

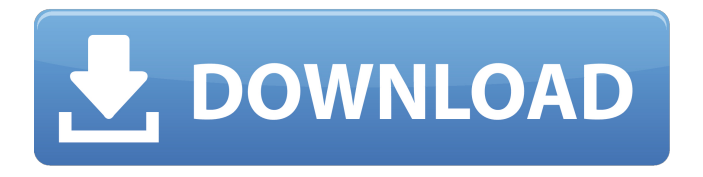

**Steam Account Switcher Crack + For Windows [Updated] 2022**

# This simple application lets you save your Steam accounts credentials so you can switch between them with the click of a button. This application is very easy to use and requires absolutely no maintenance. Key

Features: •Allow you to save your Steam credentials for easier switching •Save accounts in the background so you don't have to wait when opening programs •Show login results in the bottom right to help identify which account you're currently logged in from How to Set up Steam Account Switcher? Launch Steam Account Switcher by running the executable file in your Steam folder. From the menu, select

"Save & Exit", which will cause the program to save the credentials you have entered. Once you've saved everything, you'll need to restart Steam to activate them. NOTE: This application does NOT allow you to log in to multiple accounts at the same time. It only switches between accounts. Steam Account Switcher Full Version – Full Software Review Twitter has revealed that its Snapchatlike service will soon allow users

to send images and videos with 140 character text overlays, expanding on its press release that launched the feature last month. The new capability, which allows users to add text to pictures or videos to make a photo "spank funny," will be available within the Twitter app on Android, iOS and the web, the company said today in a blog post. The new tool could be an attempt to appeal to consumers after Snapchat, also launched in

2011, transformed how people take and share photos. Twitter is not the first company to try to wade into the water between Snapchat and Instagram. In July, Facebook introduced Stories, a way to share 24-hour periods of time-lapse video, and it seemed to invite Instagram users to move to Facebook. We had a blast with the first generation of Pebble Time devices and were even more smitten with its successor the Pebble Time

Round when it was announced earlier this year. For more on the third generation smartwatch, read our review. But now that the Pebble 2 and Pebble Time 2 are out, the tech world is starting to look toward the future again, thinking about what it might mean for the wearables industry. And if there's one thing we've learned from the Pebble 2 and Pebble Time 2, it's that design can't get any better than this. That's not just our assessment,

#### but it

**Steam Account Switcher Crack+ Serial Key Download [Latest] 2022**

\* Full Steam Account Switching \* Simple, advanced and clean \* Easy to use and understand \* You choose what you want from this application Excellent all-inone offline game manager that enables you to download, install, launch, and even save games from the Internet or Steam network. Windows can even

auto-install games that you purchase, so you can play them even if you do not have an online connection. It also offers full support for both the Steam and Origin networks, so you can now play any game regardless of the operating system it was released for. There is also no need for a constant internet connection to be able to play games downloaded from the Steam network. Note: If Steam is not installed, the game

manager requires the use of the Steam SDK, which is only available when the game was released with Steam Play enabled. You can download the Steam App for Windows from the download links in the primary download section. Windows Apps: \* Proton \* Ninite \* Epic Games Launcher Linux Apps: \* Steam Play \* Steam Master Preloader \* PlayerUnknown's Battlegrounds \* PIP Entertainment \*

Bluestacks \* Playrix (for games requiring the Playrix Client) \* GOG Galaxy (for games requiring GOG.com) \* BlueStacks Games Unofficial patch for Steam's Linux client (only available for 32-bit Ubuntu 14.04 or newer) Works through Steamplay to install any game without a constantly connected internet connection. Not that Steam is a problem, but I find that you can't save games from the UE4 site. So I made

my own little application for that: It's Steam compatible. Yes, not very polished but hey, I tried :).Click to expand... One more thing, you can do this with any Steam account. It works without Steam Account Manager. If you want all your saves to be managed in one place, you can use the Steam Cloud. Question: How do I find my installed games from Steam? Answer: - Install the Steam Community Launcher - Open the Steam

store - Choose to see 'Games' - Find the game in the list and follow the instructions Question: How do I install a game that is not in the list? Answer: - Make sure the game you want to install is compatible with the version of your operating system you are using - Install 6a5afdab4c

\* Steam account switcher. A simple application that switches between multiple accounts. Configurable in terms of color scheme, label text, and appearance. \* The application is easy to use and installation is a breeze. Easily enable multiple accounts, not only Steam accounts but also Google and Github accounts.al time was about 2 years, 5 months, and

1 month for management group and the observation group respectively. Discussion  $\{\#Sec9\}$  ============ This prospective, randomised controlled trial shows that 1 year of SRPS and rehabilitation exercise had the same clinical outcomes for the treatment of secondary lymphedema following mastectomy for breast cancer as compared to control therapy. There were no differences in the number of

weekly sessions or the total amount of exercise performed in both groups. Our findings add to the literature by demonstrating the feasibility of implementing a comprehensive lymphedema program in the community. Despite only the treatment group having a lymphedema self-efficacy questionnaire available at the completion of the study, consistent improvements in these measures were seen in

both groups. The maintenance of these improvements should be explored in a larger randomised controlled trial. The treatment group also improved their maximum walking distance and the ability to maintain balance, but not arm swelling and lung capacity. These findings corroborate a number of previous trials of exercise in the management of lymphedema which found that exercise reduces arm swelling and

increases arm mobility and functional capacity \[[@CR4], [@CR8], [@CR14]\]. The reason for this is unclear. It may be that this is a reflection of an effect on the extracellular matrix which is well recognized in lymphedema \[[@CR15]\], and therefore a symptom that is more responsive to changes in lymphatic drainage. It is not known if the improvements in exercise self-efficacy were a consequence of the lymphedema

intervention or a surrogate for a reduced belief in the relevance of lymphedema and therefore a reduced desire to exercise. Previous RCTs of exercise in lymphedema have all used selfefficacy measurements as an outcome measure \[[@CR8],  $[@CR14]$ ,  $[@CR16]$  but the relationship between these measurements and patients' beliefs in their ability to carry out exercise has not been explored. The recent

## lymphedema intervention RCT by Ali et al. \[[@CR4]\] found that lymphedema self-

**What's New in the Steam Account Switcher?**

Steam Account Switcher is a simple tool that will help you save time when logging into multiple Steam accounts. It will let you add as many accounts as you need, set up aliases to make it easier to identify them and change their text and

background color. You'll need to first download Steam because it's a Steam program to get this. Steps: 1. Open your Steam client. 2. Click the icon to the left of your name, it's a green triangle with a blue box. 3. Select the "Open Account Menu" option. 4. Select your Steam account. 5. Enter the password. 6. Click the Apply button. Have you noticed that Steam isn't saving your logged in account on your tablet? Or

perhaps you have had all the apps related to your Steam account closed by the OS. In this article we will show you how to fix those issues and how to keep your apps all in one place. Tablets are amazing tools that allow you to do multiple things at once. This has many advantages especially if you have multiple apps you use daily. You can open pages and get things done at the same time, you can read and use apps

without the need for a desk, you can even watch movies or play online games. This article will teach you how to save your screen time on your tablet by using the Windows notifications system. 1. Open Windows task manager (Windows key + W) 2. Press the Shift button and select Open a window on the left 3. Select Add Process (Be sure to select Show Processes From All Users!) 4. Select the process you wish to remove, or select CTRL

+ A and copy the process into the Find box 5. Press Enter to start the process. 6. Press CTRL  $+ X$  to send the process to the desktop. 7. Open Windows' control panel (Windows key + X) 8. Select the System icon and choose the Actions option. 9. Select End Task Have you been wondering why your Bluetooth mouse suddenly stopped working? Has your mouse been acting weird? Or maybe you even lost your Bluetooth mouse

or keyboard because they just stopped working? Bluetooth troubleshooting is very important if you have problems with your Bluetooth devices. In this article we will teach you how to perform a complete troubleshooting of your Bluetooth devices. Disclaimer: The information on this site is not guaranteed to be complete or accurate. Any opinions here

**System Requirements For Steam Account Switcher:**

Minimum: OS: Windows XP, Vista, 7, 8, 10 Processor: 1.6 GHz Memory: 512 MB RAM Graphics: Intel GMA 950 or Nvidia DirectX: Version 9.0c Network: Broadband Internet connection Hard Drive: 500 MB of space available Additional Notes: Changelog: BUGFIXES: Fixed: Cannot proceed tutorial if a tutorial is set for the game but that tutorial has not been

### played yet. Fixed: White

#### Related links:

[https://cosplaygoals.com/upload/files/2022/06/pseo9bGjP39nMZv1lAZj\\_08\\_4a1ebb6c915153ccc660c0663dce5155\\_file.pdf](https://cosplaygoals.com/upload/files/2022/06/pseo9bGjP39nMZv1lAZj_08_4a1ebb6c915153ccc660c0663dce5155_file.pdf) [https://nakvartire.com/wp-content/uploads/2022/06/Unit\\_Converter.pdf](https://nakvartire.com/wp-content/uploads/2022/06/Unit_Converter.pdf) <https://michele-damico.com/?p=25869> <https://concussionprofessionals.com/wp-content/uploads/2022/06/anndea.pdf> <http://dokterapk.com/?p=3341> <http://fams-rus.com/wp-content/uploads/2022/06/Tune.pdf> [https://cromaz.com.br/upload/files/2022/06/M3hbRgHdlQTer4OK8qXz\\_08\\_4a1ebb6c915153ccc660c0663dce5155\\_file.pdf](https://cromaz.com.br/upload/files/2022/06/M3hbRgHdlQTer4OK8qXz_08_4a1ebb6c915153ccc660c0663dce5155_file.pdf) <https://theblinkapp.com/free-gif-effect-maker-crack-download-3264bit-latest-2022/> <https://mevoydecasa.es/wp-content/uploads/2022/06/bethgenn.pdf> [https://flagonsworkshop.net/upload/files/2022/06/VllmAasQ7xGbPRRBugAK\\_08\\_a266827084541556541e9474d0494ac8\\_file](https://flagonsworkshop.net/upload/files/2022/06/VllmAasQ7xGbPRRBugAK_08_a266827084541556541e9474d0494ac8_file.pdf) [.pdf](https://flagonsworkshop.net/upload/files/2022/06/VllmAasQ7xGbPRRBugAK_08_a266827084541556541e9474d0494ac8_file.pdf)